**สานกพฒนาเทคนคศกษา**

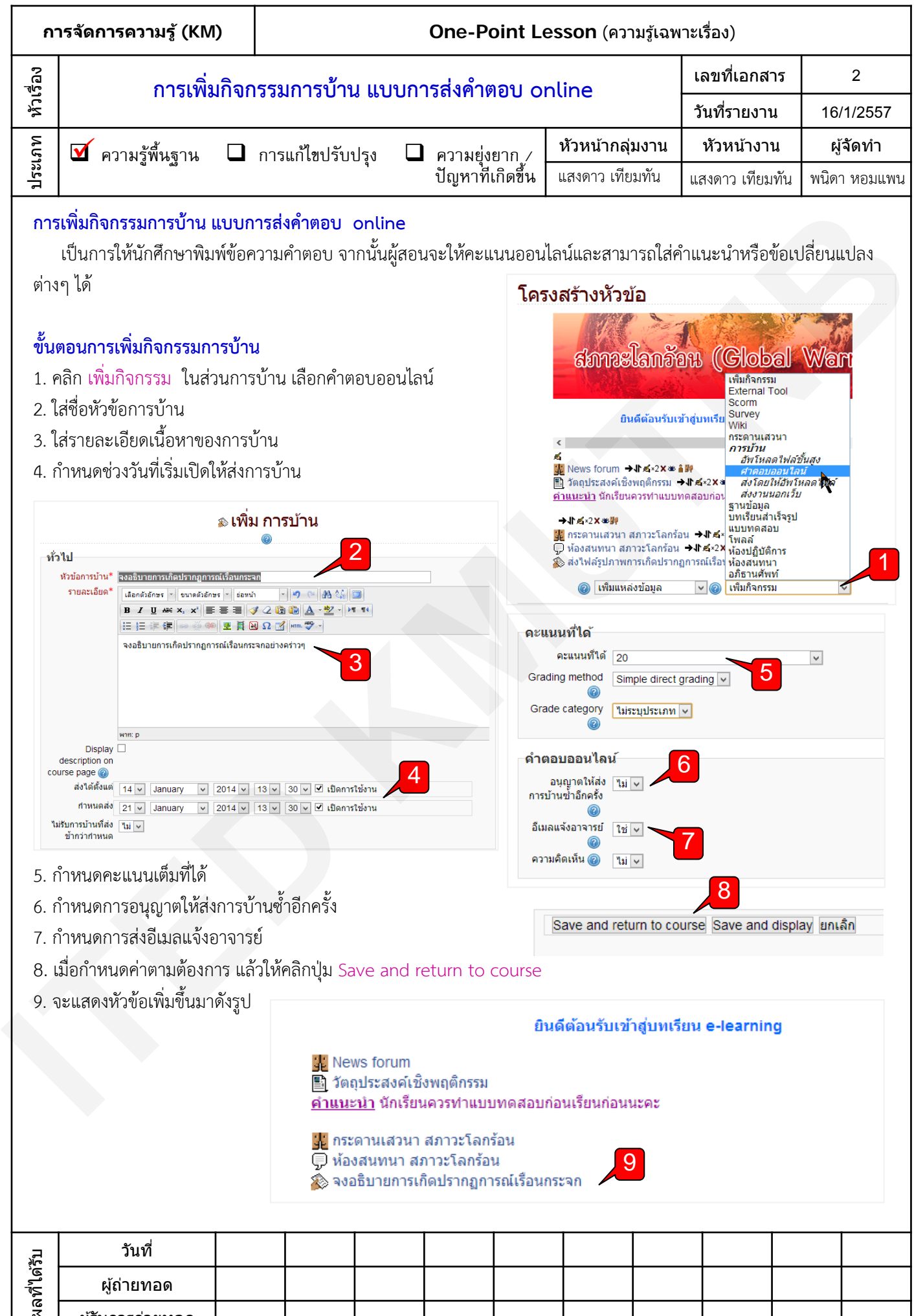

ผู้รับการถ่ายทอด